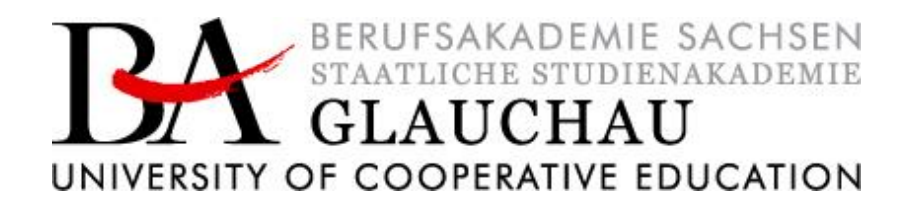

# **Hinweise zur Anfertigung von wissenschaftlichen Arbeiten**

**Berufsakademie Sachsen Staatliche Studienakademie Glauchau**

**4BA-F.207**

**Version 5.1**

# <span id="page-1-0"></span>Inhaltsverzeichnis

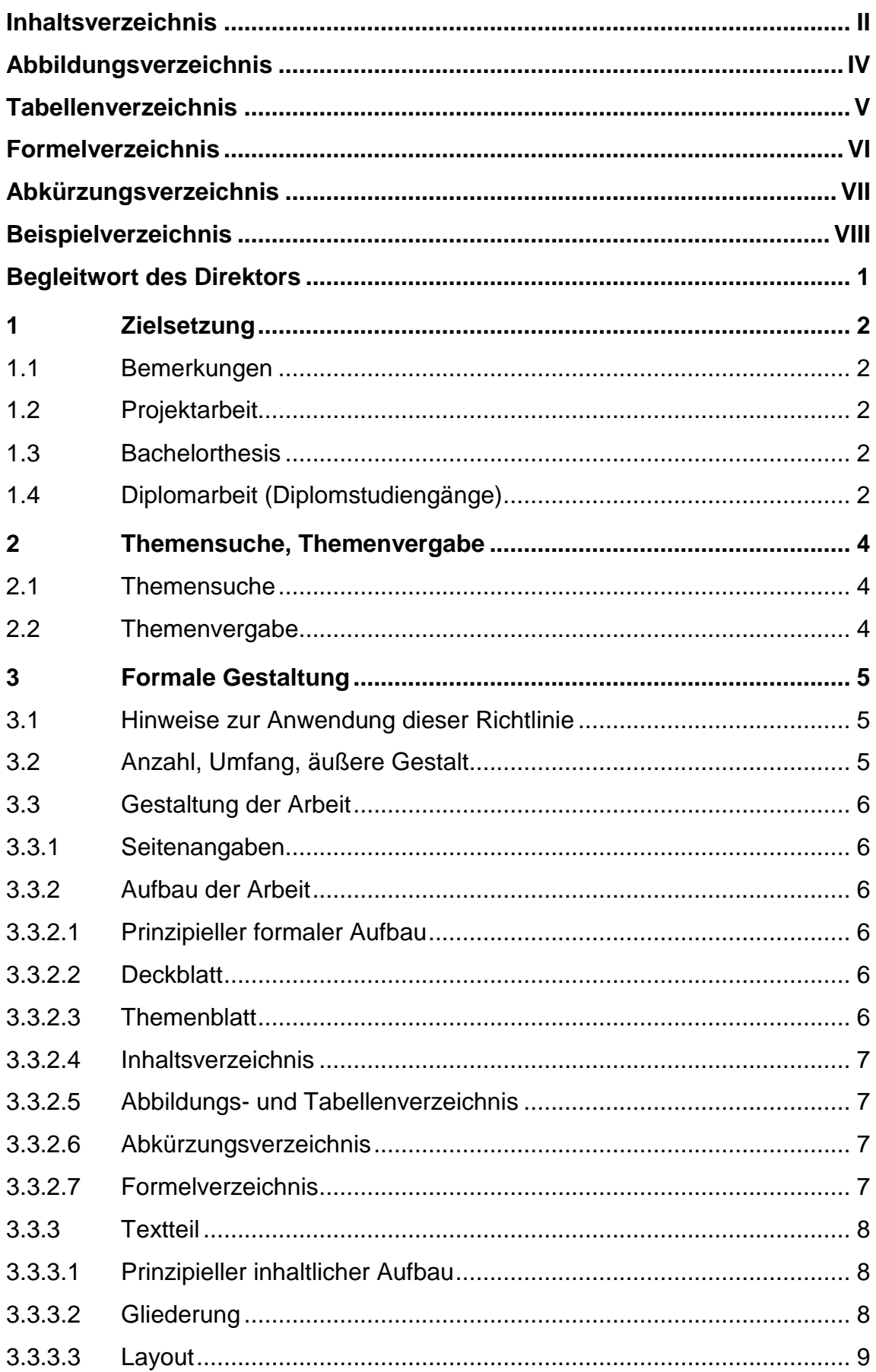

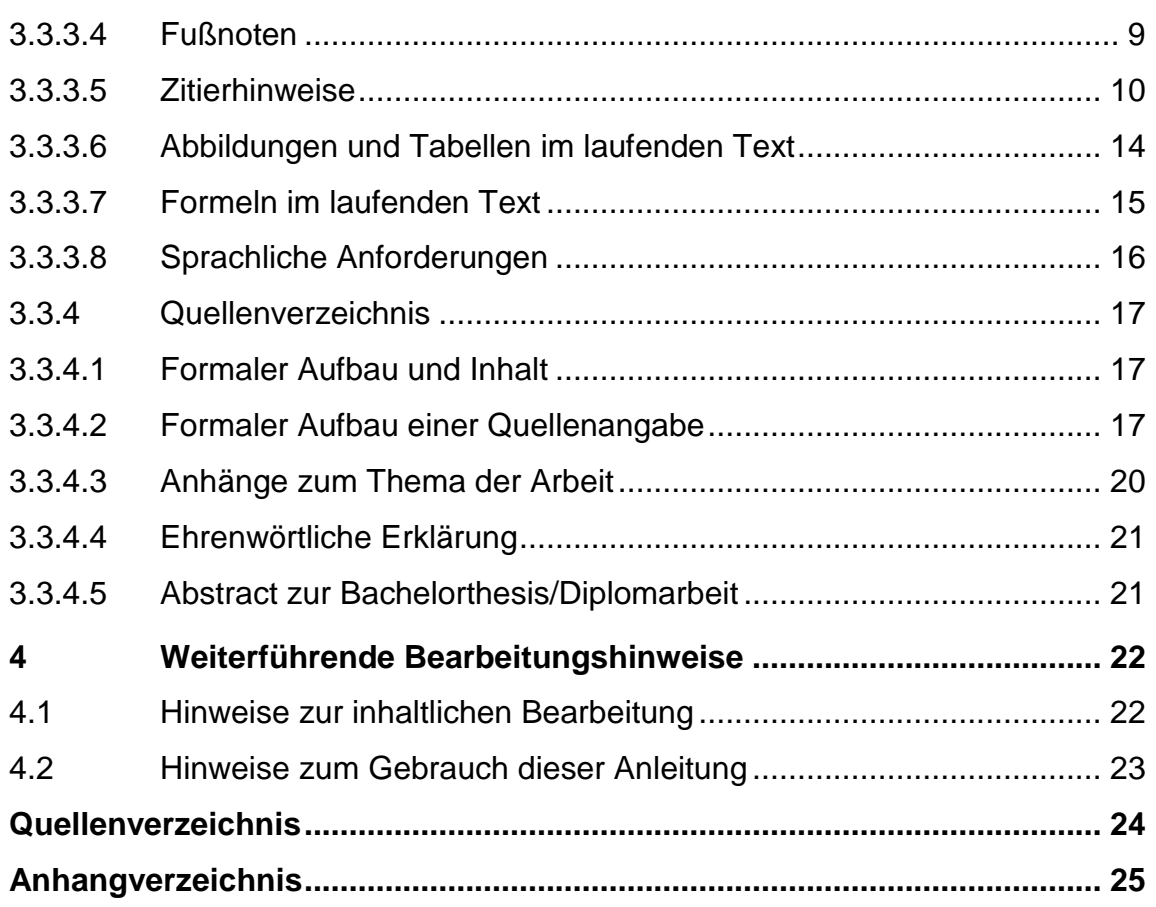

# <span id="page-3-0"></span>**Abbildungsverzeichnis**

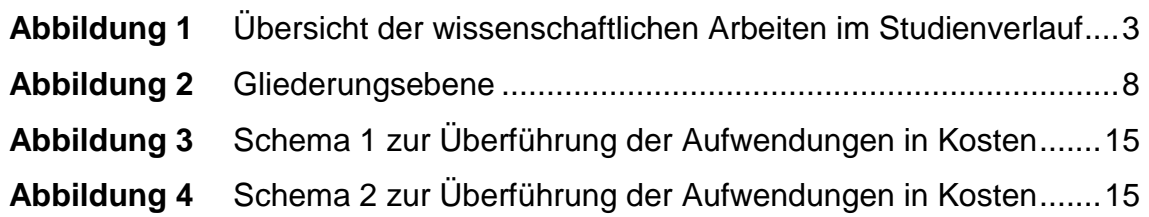

# <span id="page-4-0"></span>**Tabellenverzeichnis**

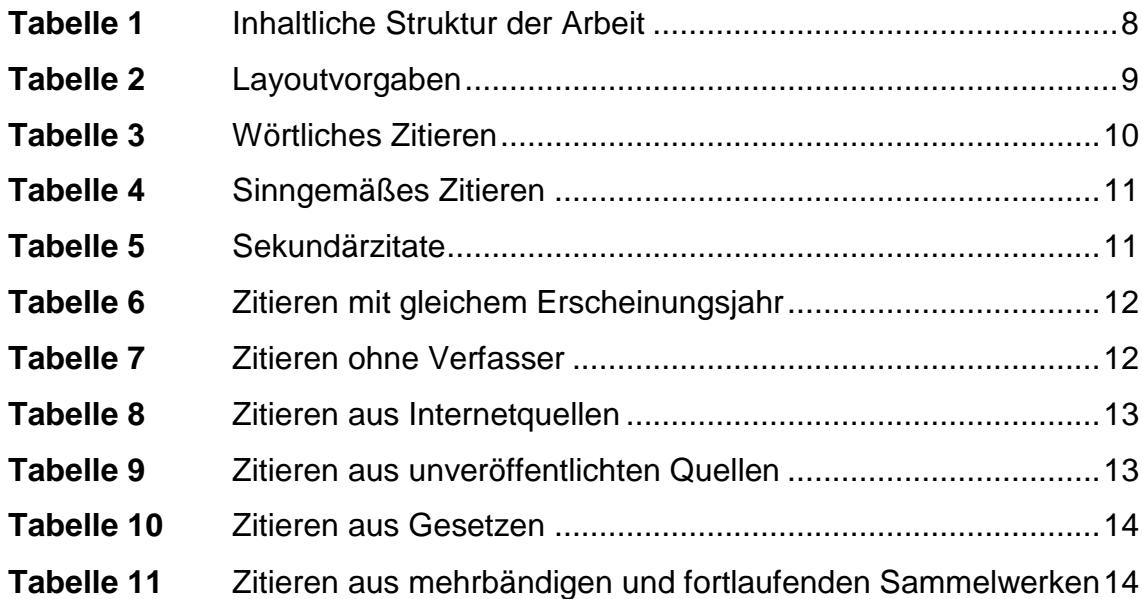

# <span id="page-5-0"></span>**Formelverzeichnis**

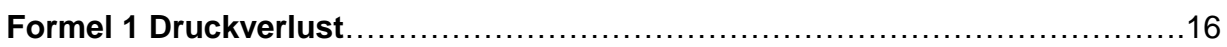

# <span id="page-6-0"></span>**Abkürzungsverzeichnis**

- BA Berufsakademie
- CD (auch CD-ROM) Compact Disc
- PDF Portable Document Format
- URL Uniform Resource Locator

# <span id="page-7-0"></span>**Beispielverzeichnis**

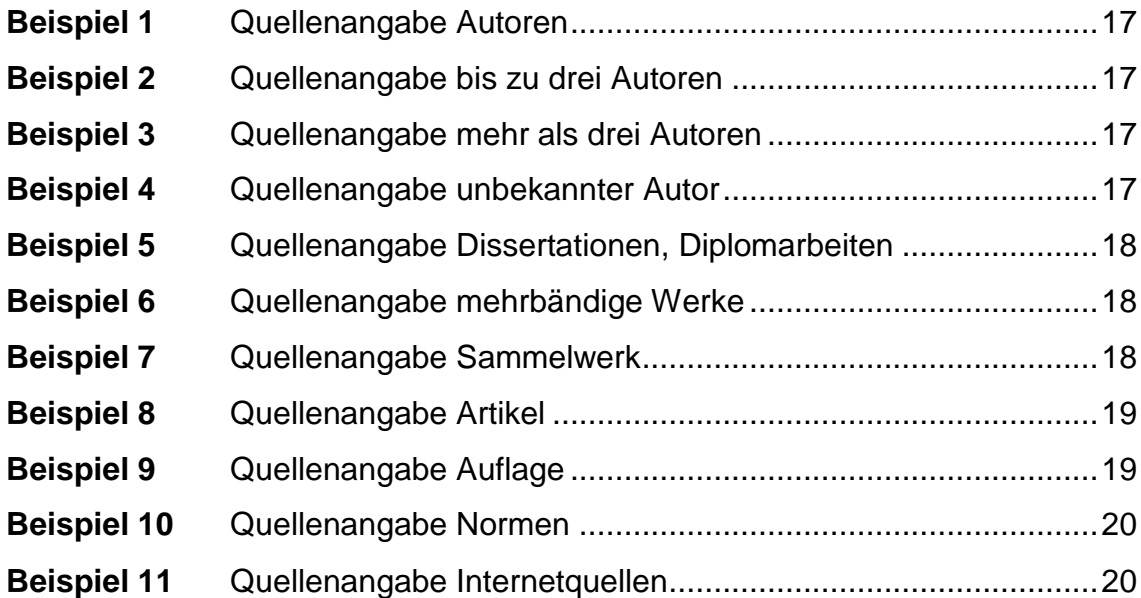

### <span id="page-8-0"></span>**Begleitwort des Direktors**

Das Prinzip der Berufsakademie, Studierende dual an den beiden Lehr- und Lernorten – Staatliche Studienakademie und Praxispartner – auszubilden, bewährt sich seit der Etablierung der Berufsakademie (BA) im tertiären Bildungssektor. Wissenschaftliche Erkenntnisse und Methoden, die an beiden Orten zur Anwendung gelangen sowie Lösungsstrategien mit hohem praktischem Bezug, charakterisieren dieses duale Studium. Studienbegleitend ist eine Vielzahl von Dokumentationen (Projektarbeiten, Praxisarbeiten, Belege, Bachelorthesis, Diplomarbeit usw.) zu erstellen.

Die nachfolgende Anleitung soll Wegweiser und Hilfestellung sein, diese Ausarbeitungen nach aktuellen wissenschaftlichen Erkenntnissen und Methoden, sprachlich korrekt, formal exakt und innovativ zu verfassen.

# <span id="page-9-0"></span>**1 Zielsetzung**

# <span id="page-9-1"></span>**1.1 Bemerkungen**

Eines der zu bewältigenden Probleme bei der Anfertigung von wissenschaftlichen Arbeiten hat seine Ursache in der herrschenden Datenflut. Vom Verfasser wird eine systematische und akribische Vorgehensweise bei der Sichtung und Auswahl der Quellen verlangt. Die wissenschaftlichen Bibliotheken bieten diverse Datenbanken, Kataloge und andere elektronische Medien zur Unterstützung dieses Arbeitsprozesses an. Für die Aufbereitung und Verwaltung der Quellen können Literaturverwaltungsprogramme genutzt werden.

Verwendet man das Internet als Quelle, sollte genau hinterfragt werden, ob es sich nicht um eine Fälschung oder ein Plagiat handelt. Dem Verfasser bleibt es selbst überlassen, welche Qualitätsansprüche er an seine Arbeit stellt. Eine Arbeit, die nur aus Internetquellen besteht, wird nie wissenschaftlichen Ansprüchen genügen.

Zur Überprüfung von wissenschaftlichen Arbeiten wird Software benutzt, die Plagiate erkennt.

# <span id="page-9-2"></span>**1.2 Projektarbeit**

In der Projektarbeit<sup>1</sup> werden komplexe oder/und interdisziplinäre Probleme erfasst, Lösungsansätze gefunden und Umsetzungskonzepte entwickelt.

Sie wird schriftlich verfasst. Die Bearbeitungszeit, der Umfang der Arbeit und sonstige Modalitäten sind in der Prüfungsordnung des jeweiligen Studienganges bzw. in der Prüfungsordnung für die Diplomstudiengänge ersichtlich.

# <span id="page-9-3"></span>**1.3 Bachelorthesis**

Die Bachelorthesis zeigt die Kompetenz, in befristeter Zeit eine praxisbezogene Problemstellung nach wissenschaftlichen Methoden selbständig bearbeiten zu können. Die Bearbeitungszeit, der Umfang der Arbeit und sonstige Modalitäten sind in der Prüfungsordnung des jeweiligen Studienganges ersichtlich.

# <span id="page-9-4"></span>**1.4 Diplomarbeit (Diplomstudiengänge)**

"Die Diplomarbeit soll zeigen, dass der Studierende in der Lage ist, innerhalb einer vorgegebenen Frist eine praxisbezogene Problemstellung unter Anwendungen praktischer und theoretischer Erkenntnisse und wissenschaftlicher Methoden selbständig zu bearbeiten". 2

 $\overline{a}$ 

<sup>1</sup> Projektarbeit wird als Synonym für Praxistransferbeleg, Praxisarbeit (Diplomstudiengänge), Studienarbeit etc. verwendet

<sup>2</sup> Prüfungsordnung für die Diplomstudiengänge § 24, Absatz 1, 2011

Abbildung 1 beinhaltet die in den Punkten [1.2](#page-9-2) und [1.3](#page-9-3) aufgeführten wissenschaftlichen Arbeiten und deren Einordnung im Studienverlauf an einem Beispiel.

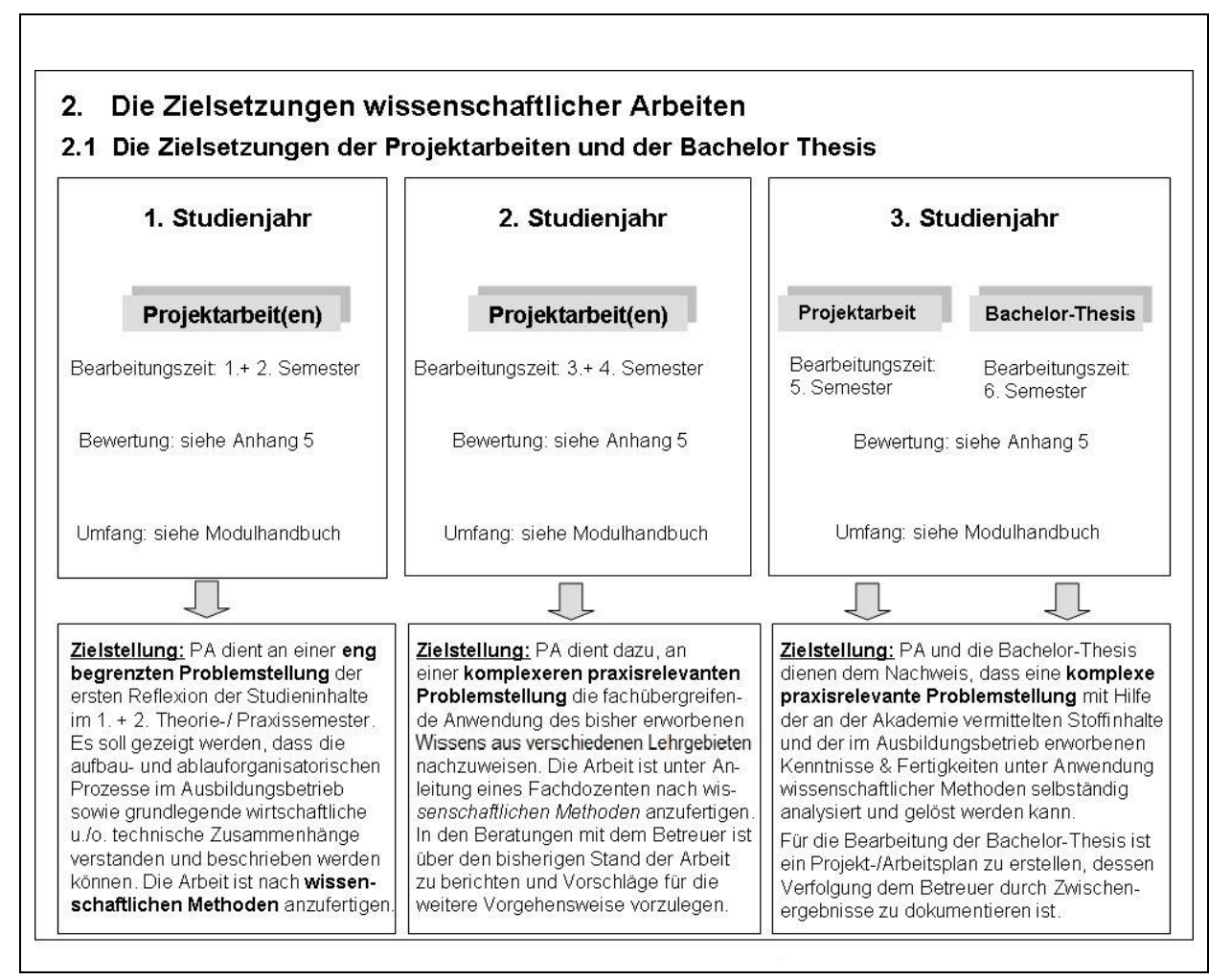

<span id="page-10-0"></span>**Abbildung 1** Übersicht der wissenschaftlichen Arbeiten im Studienverlauf

Die Arten, die Bearbeitungszeiten sowie die Wertungsmaßstäbe der wissenschaftlichen Arbeiten sind vom Studiengang abhängig. Diesbezügliche Konkretisierungen sind in den Studiendokumenten der jeweiligen Studiengänge hinterlegt.

# <span id="page-11-0"></span>**2 Themensuche, Themenvergabe**

# <span id="page-11-1"></span>**2.1 Themensuche**

Die Idee zum Thema der jeweiligen wissenschaftlichen Arbeit kann aus der persönlichen Beobachtung, der Fachpresse und Fachliteratur, aus der Möglichkeit eines Vergleichs oder aus der Spezialisierung der Praxisunternehmen abgeleitet sein. Für ein erfolgreiches Ergebnis sind das persönliche Interesse und der Bezug zum Thema wichtig.

Das Thema kann theoretischer oder praktischer Art bzw. eine Kombination dieser Möglichkeiten sein. Ein wissenschaftlicher Neuheitsgrad ist anzustreben.

Für die Projektarbeiten werden begrenzte Problemstellungen in einem Teilbereich des Studiengebietes ausgewählt. Sie beziehen sich auf praktische Tätigkeiten des aktuellen Theoriesemesters. Eine Steigerung in der Komplexität und Wissenschaftlichkeit jeder weiteren Projektarbeit ist zu erwarten. (siehe Anhang 2)

Für die Bachelorthesis/Diplomarbeit werden durch den Studenten in Abstimmung mit dem Praxispartner dem Studiengangleiter praxisrelevante Themenvorschläge unter Verwendung der zur Verfügung stehenden Formblätter unterbreitet.

Der Themenvorschlag muss auf dem Formblatt (siehe Anhang 3) vom Praxisunternehmen bestätigt werden.

Spezielle Kriterien der Themensuche sind von den Spezifika der einzelnen Studiengänge abhängig und werden gesondert bekannt gegeben.

# <span id="page-11-2"></span>**2.2 Themenvergabe**

Über die Themenvergabe entscheidet der Leiter des Studienganges bzw. der Prüfungsausschuss. Über den Leiter des Studienganges erfolgt entsprechend dem zeitlichen Ablauf die Ausgabe des Themas durch Aushändigung des Themenblattes

# <span id="page-12-0"></span>**3 Formale Gestaltung**

# <span id="page-12-1"></span>**3.1 Hinweise zur Anwendung dieser Richtlinie**

Im Folgenden wird dargestellt, wie wissenschaftliche Arbeiten, die schriftliche Prüfungsleistungen im Sinne des Curriculums sind, angefertigt werden und welche formalen Grundsätze dabei Beachtung finden müssen. Das betrifft insbesondere Projektarbeiten und die Bachelorthesis/Diplomarbeit.

Die Richtlinie wurde nach den dargestellten Methoden verfasst und kann als Beispiel für den Aufbau von wissenschaftlichen Arbeiten angesehen werden.

Für Themen, die in dieser Arbeit nicht erwähnt wurden, findet der Anwender unter Punkt [4.2](#page-30-0) ein Verzeichnis von Medien mit weiterführenden Hinweisen.

# <span id="page-12-2"></span>**3.2 Anzahl, Umfang, äußere Gestalt**

Projektarbeiten werden in schriftlicher, ungebundener Ausführung (Hefter, Ringbindung usw.) und zusätzlich in elektronischer Form zum entsprechenden Termin im Sekretariat des Studiengangs abgegeben. Der Umfang richtet sich nach der Studiengangspezifik und wird schriftlich oder mündlich bekannt gegeben.

Die Bachelorthesis/Diplomarbeit wird in einer gebundenen Ausgabe (Ring- oder Klebebindung) im Sekretariat des Studienganges und in zwei gebundenen Ausgaben, beschriftet mit "Bachelorthesis" bzw. "Diplomarbeit" und Name des Autors an die Gutachter übergeben. Außerdem wird die Arbeit elektronisch in einem Portable Document Format- (PDF-) Dokument zuzüglich der vollständigen Inhalte der Internet- u. Unveröfflicht-Quellen auf Compact Disc (CD-ROM) in die gebundene Arbeit eingeklebt.

Der Umfang richtet sich ebenfalls nach der Studiengangspezifik. Das Einhalten der Seitenvorgabe ist damit Teil der Aufgabenstellung. Seitenüber- oder Unterschreitungen werden mit Abzügen bei der Benotung bewertet.

Für die öffentliche Freigabe der Bachelorthesis/Diplomarbeit wird das entsprechende Formular ausgefüllt und vom Praxispartner bestätigt (siehe [Anhang 5\)](#page-37-0). Es wird nicht in die Arbeit eingebunden, sondern im Sekretariat abgegeben. Nach der Verteidigung und Benotung der Arbeit werden die Metadaten der zu veröffentlichenden Arbeiten auf dem aktuellen Dokumentenserver der Bibliothek selbständig vom Studierenden eingegeben und das eine PDF-Dokument – sofern es öffentlich einsehbar ist – hochgeladen. Die Anleitung dazu findet man auf der Rückseite des Abmeldeformulars.

# <span id="page-13-0"></span>**3.3 Gestaltung der Arbeit**

# <span id="page-13-1"></span>**3.3.1 Seitenangaben**

Alle Seiten vor dem eigentlichen Text werden römisch beziffert. ("I, II, …, X, …"). Das Titelblatt (Deckblatt) wird mitgezählt, erhält aber selbst keine Seitennummer. Mit Beginn des Textes fängt die arabische Zählweise an ("1, 2, …, 10, …"). Sie setzt sich bis zur letzten Seite der Arbeit fort (inkl. Anhang- und Quellenverzeichnis).

# <span id="page-13-2"></span>**3.3.2 Aufbau der Arbeit**

# <span id="page-13-3"></span>**3.3.2.1 Prinzipieller formaler Aufbau**

Die Arbeiten bestehen grundsätzlich<sup>3</sup> aus folgenden Teilen:

- Deckblatt
- Sperrvermerk
- Themenblatt
- Inhaltsverzeichnis
- Abbildungsverzeichnis
- Tabellenverzeichnis
- Formelverzeichnis
- Abkürzungsverzeichnis
- Textteil (eigentliche Arbeit)
- Quellenverzeichnis
- Anhangverzeichnis und Anhang
- Ehrenwörtliche Erklärung
- Abstract (nur bei Bachelorthesis und Diplomarbeit)

Jeder dieser Teile beginnt auf einer neuen Seite, ebenso jedes Hauptkapitel der eigentlichen Arbeit. Bis auf das Abstract sind alle Teile einzubinden.

# <span id="page-13-4"></span>**3.3.2.2 Deckblatt**

Das Deckblatt wird wie im [Anhang 1](#page-33-0) angegeben gestaltet.

# <span id="page-13-5"></span>**3.3.2.3 Themenblatt**

Das Themenblatt beinhaltet das Original des durch den Prüfungsausschuss bestätigten Themas der Projektarbeit/Bachelorthesis/Diplomarbeit (siehe Anhang 2 bzw. Anhang 3).

 $\overline{a}$ 

<sup>3</sup> falls die jeweiligen Teile erforderlich sind

## <span id="page-14-0"></span>**3.3.2.4 Inhaltsverzeichnis**

Das Inhaltsverzeichnis liefert einen Überblick über die bearbeiteten Sachverhalte und dient dem Leser zum schnellen Auffinden der wesentlichen Teile der Arbeit. Für jeden Eintrag im Inhaltsverzeichnis ist die entsprechende Startseite anzugeben.

Für den Textteil gilt die numerische Gliederung nach DIN 5008 (Beispiel: das Inhaltsverzeichnis dieser Richtlinie)<sup>4</sup>. Es sollten drei bis vier Gliederungsebenen verwendet werden. Eintragungen im Inhaltsverzeichnis müssen mit den Kapitelüberschriften im laufenden Text übereinstimmen. Hinweise zur Gliederung sind im Punkt [3.3.3.2](#page-15-2) zu finden.

# <span id="page-14-1"></span>**3.3.2.5 Abbildungs- und Tabellenverzeichnis**

Im Abbildungs- und Tabellenverzeichnis sind die Abbildungen und Tabellen mit ihren Titeln und der Seitenangabe fortlaufend numerisch oder kapitelweise sortiert anzuführen. Abbildungs- und Tabellenverzeichnis können bei Bedarf getrennt werden. Der formale Aufbau erfolgt analog zum Inhaltsverzeichnis.

# <span id="page-14-2"></span>**3.3.2.6 Abkürzungsverzeichnis**

Es sind alle im laufenden Text vorkommenden Abkürzungen alphabetisch geordnet, ohne Angabe von Seitenzahlen aufzuführen und deren Bedeutung anzugeben. Die im Duden verzeichneten Abkürzungen werden nicht in das Abkürzungsverzeichnis aufgenommen.

Der formale Aufbau erfolgt analog zum Inhaltsverzeichnis. Abkürzungen dienen der besseren Lesbarkeit des Textes und nicht dem Autor zur Einsparung von Schreibarbeit, sie müssen im Fachgebiet üblich und eindeutig sein.

# <span id="page-14-3"></span>**3.3.2.7 Formelverzeichnis**

Sind Formeln vorhanden, muss ein Verzeichnis angelegt werden. Es wird fortlaufend numerisch oder kapitelweise mit den zugewiesenen Nummern der Formel und den entsprechenden Seitenangaben aufgeführt.

 $\overline{a}$ 

<sup>4</sup> DIN Deutsches Institut für Normung, 2011

# <span id="page-15-0"></span>**3.3.3 Textteil**

# <span id="page-15-1"></span>**3.3.3.1 Prinzipieller inhaltlicher Aufbau**

Der Inhalt sollte grundsätzlich aus drei Komplexen bestehen:

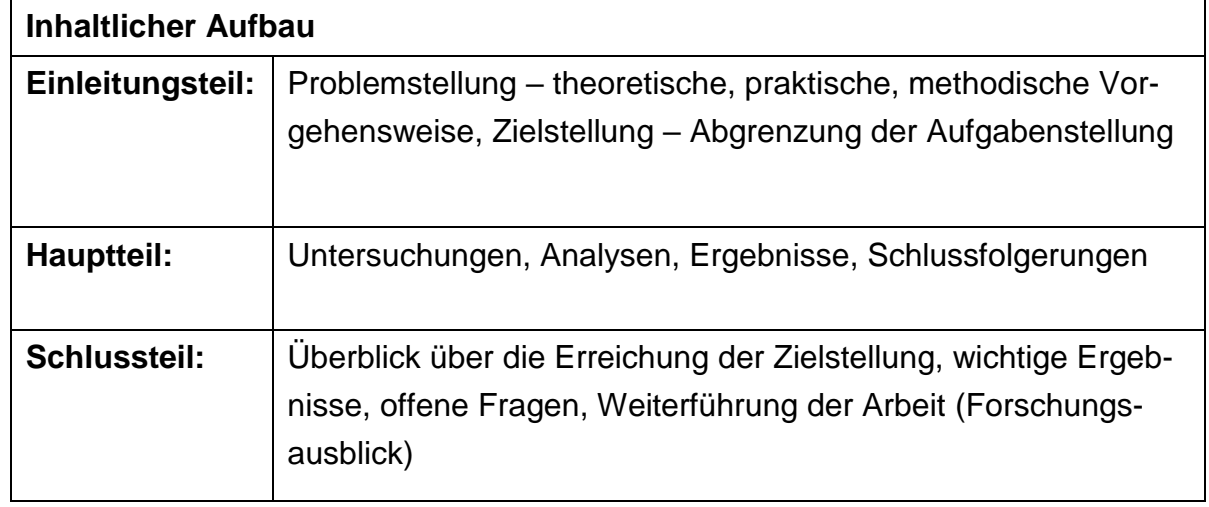

<span id="page-15-4"></span>**Tabelle 1** Inhaltliche Struktur der Arbeit

# <span id="page-15-2"></span>**3.3.3.2 Gliederung**

Ein Beispiel für den formalen Aufbau der Arbeit bietet die vorliegende Richtlinie.

Durch die Gliederung in Kapitel soll das Thema vollständig untersetzt werden. Es ist darauf zu achten, dass der "rote Faden" erkennbar ist. Die Kapitel können weiter untergliedert werden. Wird ein Haupt- oder Unterpunkt (weiter) untergliedert, müssen mindestens zwei Unterpunkte gebildet werden. Zwischen den jeweiligen Gliederungsebenen steht kein Text (siehe [Abbildung 2](#page-15-3) bzw. die Gliederung dieser Arbeit). Die jeweilige Kapitelüberschrift muss kurz und aussagekräftig sein.

# **3 Formale Gestaltung**

# **3.1 Hinweise zur Anwendung dieser Richtlinie**

Text beginnt...

<span id="page-15-3"></span>**Abbildung 2** Gliederungsebene

## <span id="page-16-0"></span>**3.3.3.3 Layout**

Die [Tabelle 2](#page-16-2) führt die Vorgaben zur Seitengestaltung und Anordnung aller Seitenelemente auf.

| Papier:                | DIN A4, Hochformat, weiß, einseitig beschrieben, Blocksatz                                                                           |                                                                                                    |         |          |  |
|------------------------|----------------------------------------------------------------------------------------------------|----------------------------------------------------------------------------------------------------|---------|----------|--|
| Schriftart:            | Arial                                                                                                    |                                                                                                    |         |          |  |
| Schriftgröße:          | Text: 12 Pkt.; Kapitelüberschriften: 12 - 16 Pkt. (siehe diese Richtlinie)                                                           |                                                                                                    |         |          |  |
| Zeilenabstand:         | 1,3-zeilig                                                                                                    |                                                                                                    |         |          |  |
| Ränder:                | oben:                                                                                                    | $2,0$ cm                                                                                               | unten:  | $2,0$ cm |  |
|                        | links:                                                                                                    | 2,5 cm                                                                                                 | rechts: | 2,5 cm   |  |
| Seitennummerierung:    | Inhalts-, Abbildungs-, Tabellen- und Abkürzungsverzeichnis mit römi-<br>$\overline{\phantom{a}}$<br>schen Zahlen (siehe Punkt 3.3.1) |                                                                                                    |         |          |  |
|                        |                                                                                                    | Textteil mit arabischen Zahlen, beginnend mit 1; Position: unten rechts                                |         |          |  |
|                        | einzelne Anhänge mit mehreren Seiten werden in sich arabisch num-<br>meriert                                                         |                                                                                                    |         |          |  |
| Hauptkapitel:          | jedes Hauptkapitel (1. Gliederungsebene) beginnt mit einer neuen<br>Seite                                                            |                                                                                                    |         |          |  |
|                        |                                                                                                    |                                                                                                    |         |          |  |
| Absätze:               | jeder Absatz muss eine inhaltliche Einheit bilden (Gedankengang)                                                                     |                                                                                                    |         |          |  |
|                        |                                                                                                    | kein Erstzeileneinzug                                                                                  |         |          |  |
| Hervorhebungen:        | müssen einheitlich (fett, kursiv und/oder gesperrt) geschrieben<br>werden                                                            |                                                                                                    |         |          |  |
|                        | Unterstreichungen vermeiden                                                                                                    |                                                                                                    |         |          |  |
| Verweis auf Fußnoten:  | Im laufenden Text hochgestellt und mit kleinerer Schriftart (vgl.<br>$\sim$<br>3.3.3.4), Fußnotentext 1-zeilig                       |                                                                                                    |         |          |  |
| Sonstige Hinweise:     | Nachnamen von Autoren bzw. Namen von Institutionen im laufenden<br>Text, in Fußnoten und im Quellenverzeichnis in Großbuchstaben     |                                                                                                    |         |          |  |
|                        |                                                                                                    | Abkürzungen beim ersten Auftreten erläutern (siehe 3.3.2.6); in das<br>Abkürzungsverzeichnis aufnehmen |         |          |  |
| Quellenangaben nach    | $\blacksquare$                                                                                                    | 10 Punkt Schriftgröße, 1-zeilig, beginnt unter der Tabellen- bzw. Abbil-                               |         |          |  |
| Tabellen, Abbildungen: | dungsbezeichnung im Tabellen- bzw. Abbildungstitel                                                                                   |                                                                                                    |         |          |  |
| Formeln:               | mit Formeleditor<br>$\blacksquare$                                                                                                   |                                                                                                    |         |          |  |
| Legende zur Formel:    | 10 Punkt Schriftgröße, beginnt linksbündig unter der Formel                                                                          |                                                                                                    |         |          |  |

<span id="page-16-2"></span>**Tabelle 2** Layoutvorgaben

### <span id="page-16-1"></span>**3.3.3.4 Fußnoten**

Eine Fußnote dient zur Auslagerung von Quellenangaben, Anmerkungen, Legenden, Fachbegriffen, Bemerkungen oder für Erklärungen zum Text oder zur Grafik, um den Textfluss nicht zu beeinträchtigen. Hinter das betreffende Wort, den Satzteil oder den Satz, dem man eine Anmerkung geben will, wird eine hochgestellte Zahl ("Fußnotenziffer") angefügt. Diese Zahl verweist auf eine mit derselben Zahl eingeleitete Stelle im unteren Teil der Seite (Fußnotenteil). Fußnoten sind fortlaufend arabisch nummeriert

am Ende jeder Seite anzuführen. Sie sind vom laufenden Text durch einen mehrere Zentimeter langen Strich zu trennen, sie sind einzeilig mit kleinerer Schrift (10 Punkt) zu schreiben 5

Fußnoten, die sich auf eine Tabelle beziehen, können auch unmittelbar nach dieser Tabelle angeführt werden. Gliederungsüberschriften erhalten keine Fußnoten.

# <span id="page-17-0"></span>**3.3.3.5 Zitierhinweise**

Man unterscheidet das wörtliche vom sinngemäßen Zitieren. Beim wörtlichen Zitieren werden Anführungszeichen gesetzt. Der Wortlaut einer Passage wird originalgetreu übernommen. Beim sinngemäßen Zitieren, dem es auf den Gedankengang ankommt, wird eine Aussage eines Autors mit eigenen Worten wiedergegeben. Durchgehendes Zitieren ganzer Passagen und zu häufiges wörtliches Zitieren sind zu vermeiden.

Wörtliche Zitate sind zu kennzeichnen und sparsam zu verwenden. Weiterhin sollen sie nur bei besonders prägnanten Formulierungen verwendet werden und sind im laufenden Text in Anführungszeichen zu setzen. Auslassungen sind durch eckige Klammern [...] und eigene Ergänzungen durch [Text] im Zitat zu kennzeichnen (siehe [Ta](#page-17-1)[belle 3\)](#page-17-1).

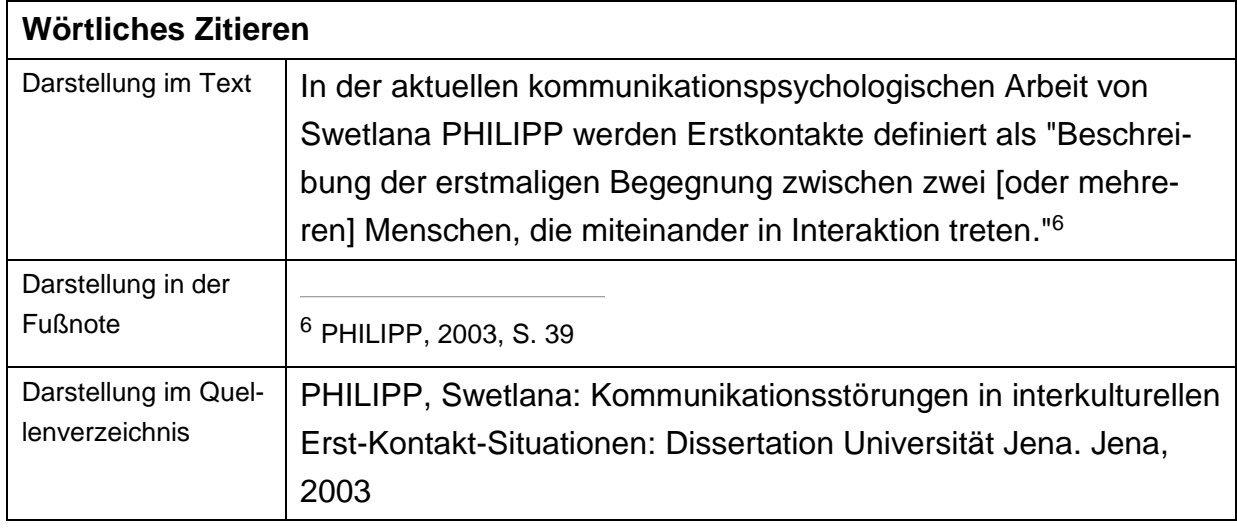

<span id="page-17-1"></span>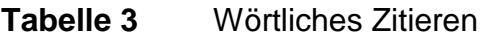

Sinngemäße Zitate müssen erkennbar sein. Das heißt, nicht selbst entwickelte Gedanken, die im laufenden Text dargelegt werden, sind mit einem entsprechenden Quellen-verweis zu versehen. Bezieht sich das sinngemäße Zitieren auf den Satz, setzt man die Fußnote vor dem Punkt. Für den ganzen Absatz steht die Fußnote nach dem Punkt. Vor der Originalquelle in der Fußnote wird für das sinngemäße Zitieren "vgl." gesetzt (siehe [Tabelle 4\)](#page-18-0). Mehrere Quellen einer Fußnote (mehrere Belege eines Gedankens), werden durch Semikolon getrennt.

 $\overline{a}$ 

<sup>5</sup> Die üblichen Standardtextverarbeitungssysteme realisieren diese Funktion automatisch.

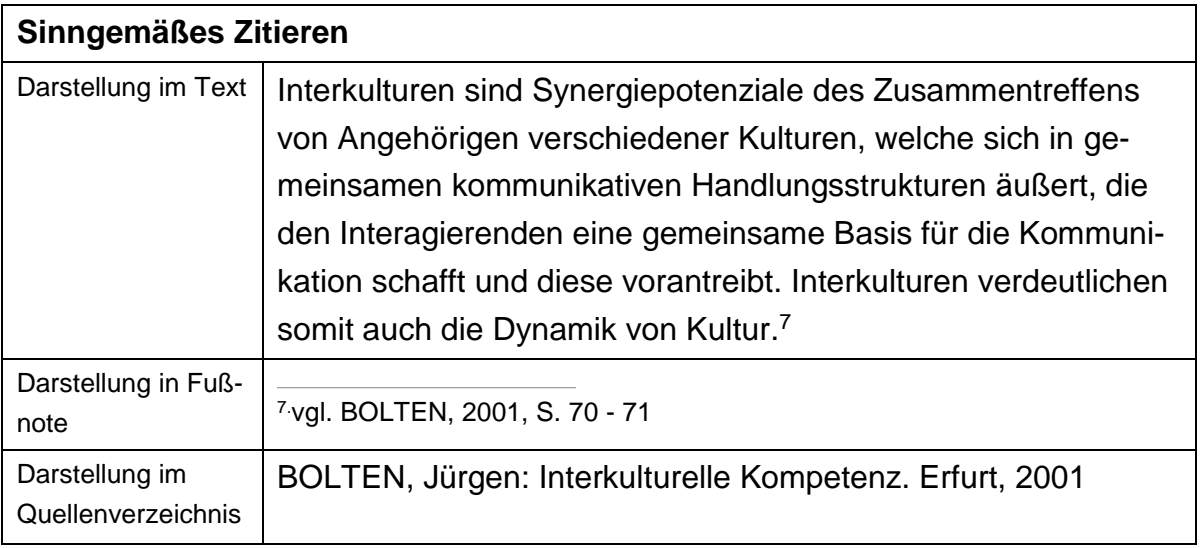

### <span id="page-18-0"></span>**Tabelle 4** Sinngemäßes Zitieren

Sekundärzitate sind Zitate, die nicht aus der Originalquelle, sondern aus zweiter Quelle (Sekundärquelle) stammen. Grundsätzlich ist aus der Originalquelle zu zitieren, da nur so Verfälschungen oder Fehlinterpretationen auszuschließen sind. Falls die Originalquelle nicht glaubwürdig, nicht auffindbar oder nur verhältnismäßig schwer zugänglich ist, sind ausnahmsweise Sekundärzitate zulässig.

Ein Sekundärzitat ist in der Quellenangabe mit dem Zusatz "zit. nach" zu kennzeichnen. Im Quellenverzeichnis sind die bibliographischen Angaben von beiden Autoren anzugeben (siehe [Tabelle 5\)](#page-18-1).

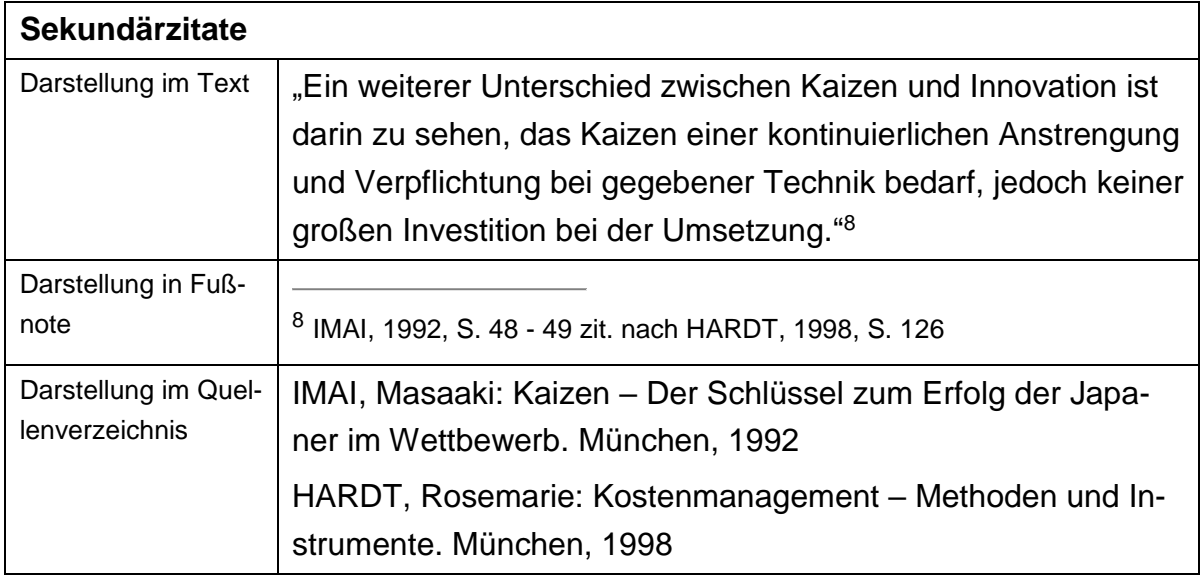

<span id="page-18-1"></span>**Tabelle 5** Sekundärzitate

Zitiert man mehrere Veröffentlichungen eines Autors aus demselben Jahr, werden diese durch an die Jahreszahl angehängten Kleinbuchstaben unterschieden (siehe [Ta](#page-19-0)[belle 6\)](#page-19-0).

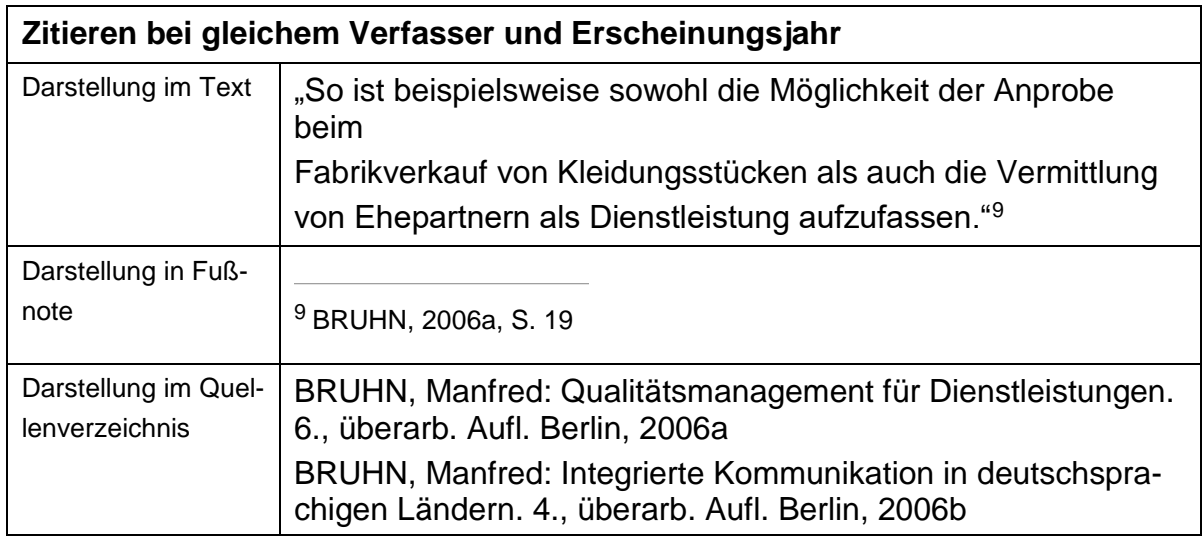

<span id="page-19-0"></span>**Tabelle 6** Zitieren mit gleichem Erscheinungsjahr

Bei Quellen ohne Verfasser, Herausgeber usw. wird der Hauptsachtitel als Ordnungswort verwendet (siehe [Tabelle 7\)](#page-19-1).

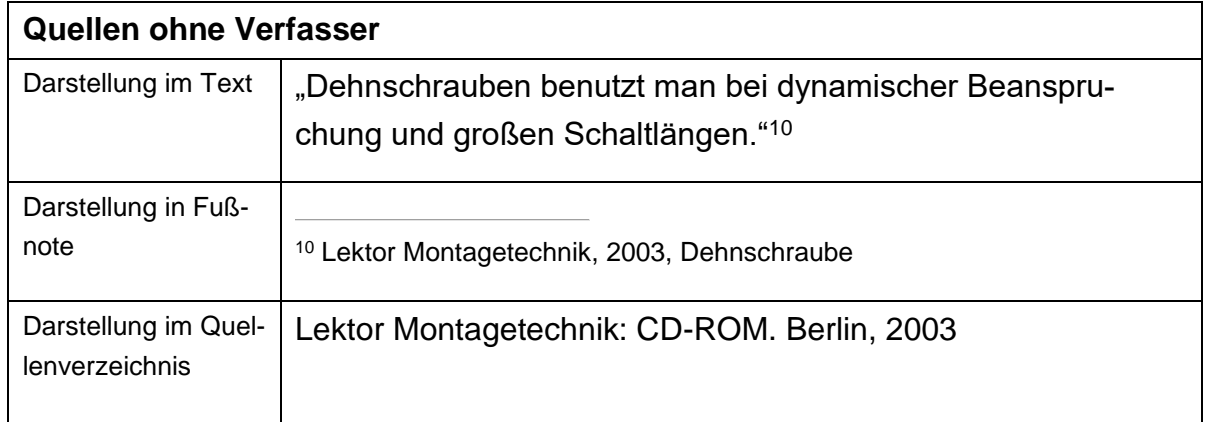

<span id="page-19-1"></span>**Tabelle 7** Zitieren ohne Verfasser

Zitate von Internet-Quellen sollten sich weitgehend an das Zitieren von Printmedien halten. Zunächst werden die Autoren aufgeführt (falls vorhanden), anschließend der Titel des Beitrages, dann die URL. Das Datum des Zugriffes ist in der jeweiligen Fußnote auszuweisen. Sind keine näher bezeichnenden Titel, Überschriften, Seitenzahlen usw. vorhanden, werden die Top-URL und die anzuklickenden Links aufgeführt. Außerdem wird eine Kopie des Textinhalts mit Zugriffsdatum auf der CD gespeichert, auf der Sie eine digitale (PDF-) Version Ihrer Arbeit abgeben, damit diese Quelle auch noch verfolgbar ist, wenn sie im Internet nicht mehr verfügbar sein sollte (siehe [Tabelle](#page-20-0)  [8\)](#page-20-0).

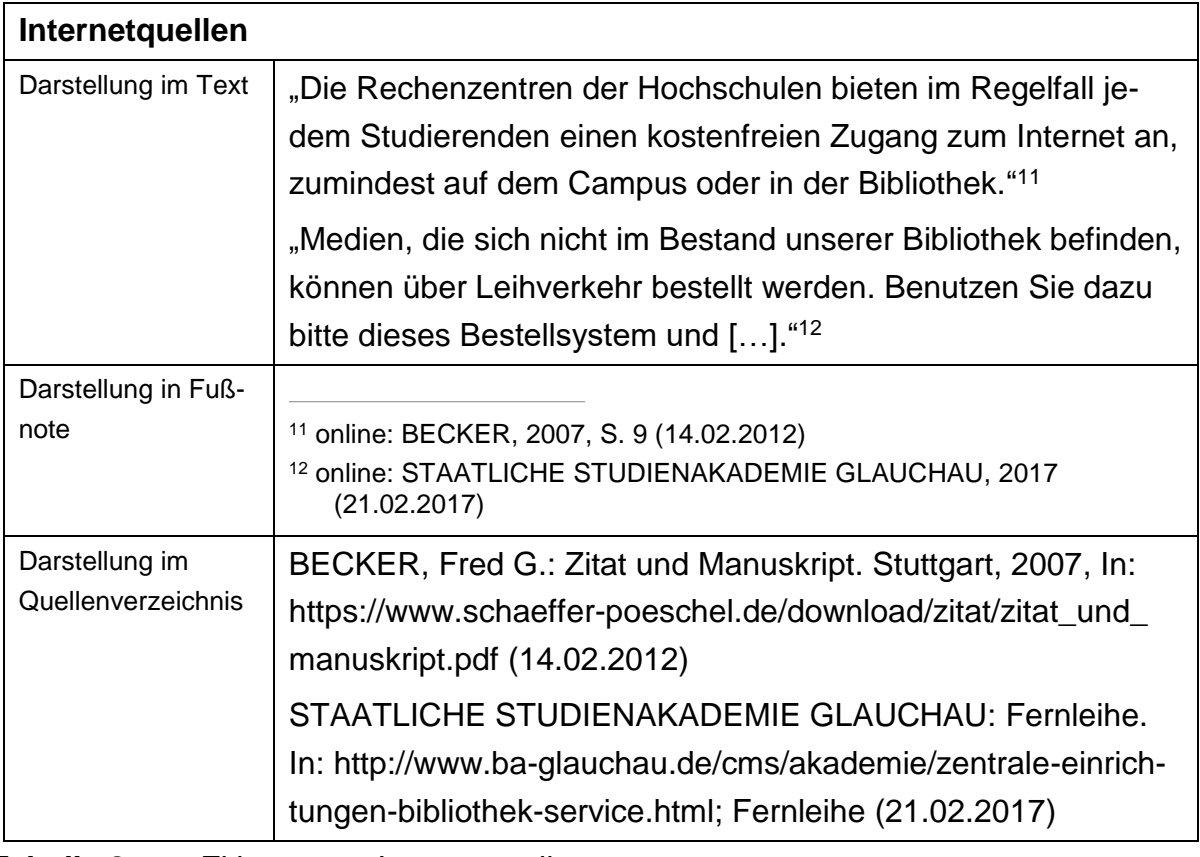

### <span id="page-20-0"></span>**Tabelle 8** Zitieren aus Internetquellen

Bei Zitaten aus unveröffentlichten Quellen, z. B. unternehmensinternen Dokumenten, Skripten u. ä., hat eine entsprechende Kennzeichnung in Fußnote und Quellenverzeichnis zu erfolgen (siehe Tabelle 9).

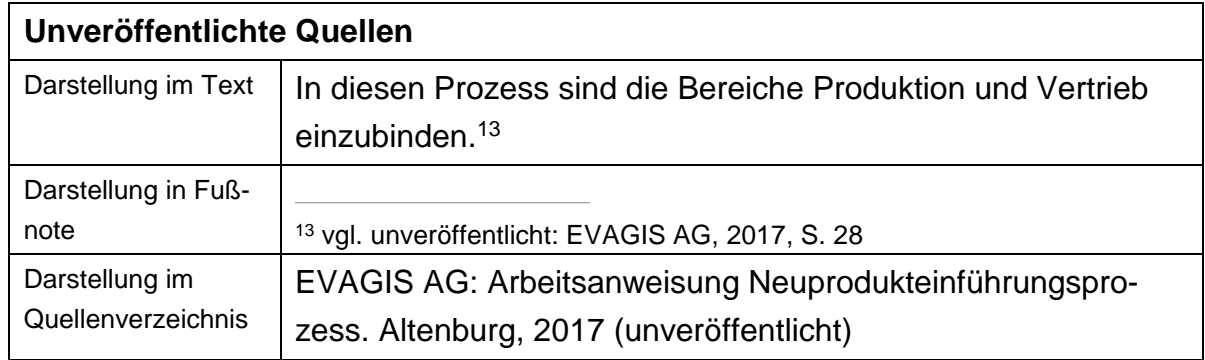

<span id="page-20-1"></span>**Tabelle 9** Zitieren aus unveröffentlichten Quellen

Bei nicht öffentlich zugänglichen Quellen kann bei einmaliger Verwendung die vollständige Quellenangabe auch in der Fußnote erfolgen. Die Belegung des Inhalts erfolgt unabhängig davon wie bei Internetquellen immer in Dateiform auf der CD.

Bei Zitierung von Gesetzestexten sind die Vorgaben gemäß Tabelle 10 zu beachten.

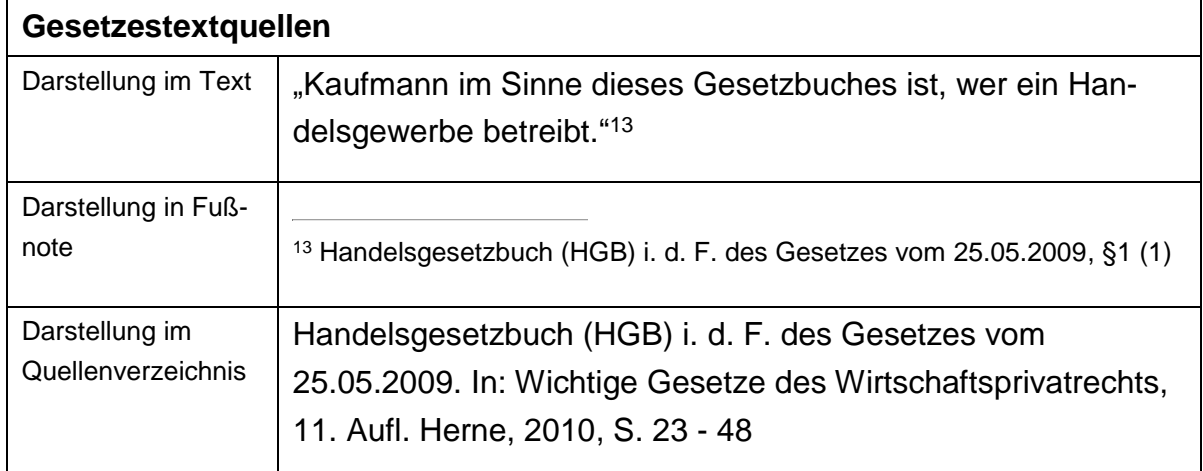

### <span id="page-21-1"></span>**Tabelle 10** Zitieren aus Gesetzen

Bei der Zitierung aus Sammelwerken sind die erweiterten Angaben im Quellenverzeichnis zu beachten (siehe Tabelle 11).

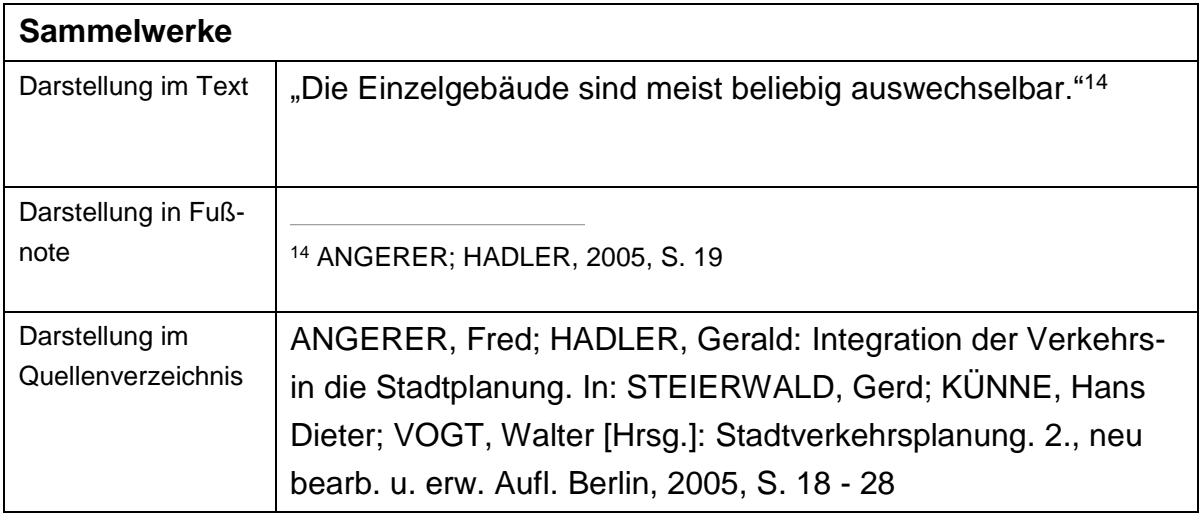

<span id="page-21-2"></span>**Tabelle 11** Zitieren aus mehrbändigen und fortlaufenden Sammelwerken

Wird aus fremdsprachigen Quellen zitiert, dann erfolgt bei Verwendung einer eigenen bzw. inoffiziellen Übersetzung die Kennzeichnung als sinngemäßes Zitat. Nur wenn der Text wie in der Quelle angegeben oder aus einer offiziellen/vom Autor der fremdsprachigen Quelle autorisierten Übersetzung übernommen wird, hat die Kennzeichnung als wörtliches Zitat zu erfolgen.

### <span id="page-21-0"></span>**3.3.3.6 Abbildungen und Tabellen im laufenden Text**

Tabellen und Abbildungen sind deutlich vom Text zu trennen. Jede Abbildung und Tabelle erhält eine Bezeichnungs-Unterschrift, die folgendermaßen aufgebaut ist: "Abbildung" bzw. "Tabelle", eine fortlaufende Nummer, Titel der Abbildung bzw. Tabelle. Die Bezeichnungs-Unterschrift bekommt keinen Punkt.

Die Ausrichtung der Abbildung od. Tabelle erfolgt zentriert, die der Unterschrift linksbündig.

Wird eine Abbildung oder Tabelle einer Publikation unverändert entnommen, dann wird nach dem Titel die Quelle angegeben (siehe [Abbildung 3\)](#page-22-1).

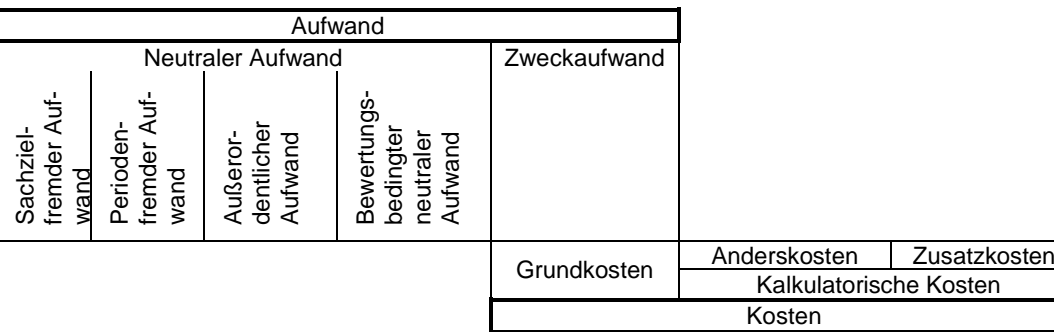

<span id="page-22-1"></span>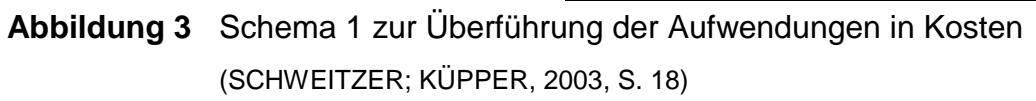

Wird eine Abbildung oder Tabelle einer Publikation verändert, dann wird nach dem Titel die Quelle entsprechend [Abbildung 4](#page-22-2) angegeben.

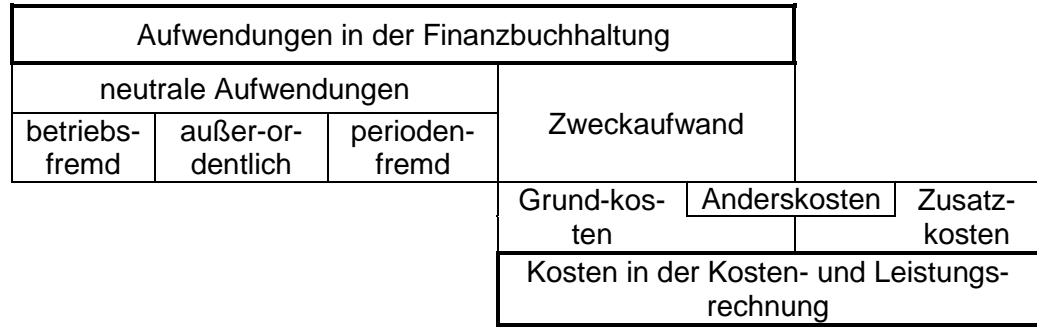

<span id="page-22-2"></span>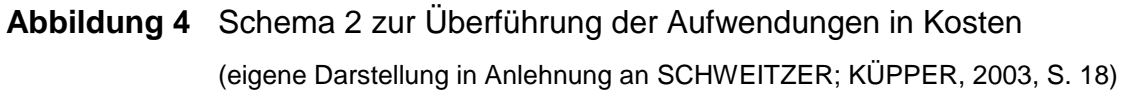

Abkürzungen, die nur in einer Abbildung oder Tabelle vorkommen, werden in einer Legende erläutert. Sie erscheinen nicht im Abkürzungsverzeichnis. Auf jede Abbildung, Tabelle, Formel muss im Text wenigstens einmal verwiesen werden.

# <span id="page-22-0"></span>**3.3.3.7 Formeln im laufenden Text**

Formeln bekommen eine zugewiesene Nummer. Die Formel steht linksbündig. Die Bezeichnung der Formel wird rechtsbündig angeordnet. Die einzelnen Formelterme sollten direkt unter der Gleichung in einer Legende erläutert werden, wobei immer die Grundeinheit mit anzugeben ist. Auf Fachwerte wird direkt verwiesen.

Die Berechnung des Druckverlustes für einen Wasserzähler berechnet sich nach Formel 1.

#### .  $\Delta p_{\scriptscriptstyle \rm WZ} = \Delta p \cdot$ 2 2 *G S WZ V V*  $p_{\scriptscriptstyle{W\!Z}}$   $=\!\Delta \!p$

<span id="page-23-1"></span>**Formel 1 Druckverlust**

 $\dot{V}_{S}$  = Spitzendurchfluss [m<sup>3</sup>/h]

 $\dot{V_G}$  =  $V_{max}$  maximaler Durchfluss im Wasserzähler [m<sup>3</sup>/h]  $\Delta\!\!\!\!p$ = Druckverlust für den Zähler bei  $_{max}$  [bar]

# <span id="page-23-0"></span>**3.3.3.8 Sprachliche Anforderungen**

 $V_G^2$ <br>  $V_S^2$ <br>  $V_S^2$  spitzenductatings (profilled as in Wassenziahler (mWh)<br>  $V_G^2$   $V_{\text{cav}}$  maximizer Durenthistic in the Souther and Theorem in the Souther and Space in the Antonior Businesian Incore<br>
23.3.3.8 Sprea Die Qualität wissenschaftlicher Ausarbeitungen wird nicht nur durch deren Inhalt bestimmt, sondern auch durch Form und Sprache. Die Beherrschung der vorgeschriebenen Hochsprache<sup>6</sup> wird vorausgesetzt. Der Schreibstil und die Darstellungsformen von Text und Bild müssen dem fachkundigen Leser das zweifelsfreie Verstehen ermöglichen.

Dazu tragen bei:

- eine kritische Wortwahl, eingeschlossen die Vermeidung nicht zwingend notwendiger Fremdwörter (insbesondere von Anglizismen) sowie die Verwendung eindeutiger Fachbegriffe (kein Fachjargon)
- die Prüfung aller Aussagen auf ihren Wahrheitsgehalt, eingeschlossen die Unterlassung ungerechtfertigter kausaler Adverbien (deshalb, daher) und nicht nachgewiesener Superlative und Komparative, auch in umschriebener Form wie "das einzig richtige …"
- strenge Sachlichkeit, die sich u. a. zeigt in der Vermeidung rhetorischer Füllworte und Floskeln (natürlich, selbstverständlich, also), unkonkreter Angaben (eventuell, früher, heutzutage, in rauen Mengen) und von Konjunktiven in der Ergebnisdarstellung (statt "man sollte..." "es wird empfohlen...")
- ein einfacher Satzbau, eingeschlossen die Vermeidung von Nebensätzen (v. a. geschachtelte), unvollständiger verbaler Aufzählungen und Klammern (erstens, einerseits, zum einen) sowie von Auslassungssätzen (Ellipsen).

Rechtschreib- und Grammatikfehler können zur Verfälschung einer Aussage führen. Rechtschreib- und Grammatikfehler zeigen an, wieweit der Schreiber die vorgeschriebene Hochsprache beherrscht.

Die wissenschaftliche Arbeit wird nicht in der Ich- oder Wir-Form geschrieben, sondern unpersönlich.

 $\overline{a}$ 

<sup>6</sup> An der Staatlichen Studienakademie Glauchau werden auch Arbeiten in Englischer Sprache gefordert.

# <span id="page-24-0"></span>**3.3.4 Quellenverzeichnis**

### <span id="page-24-1"></span>**3.3.4.1 Formaler Aufbau und Inhalt**

Das Quellenverzeichnis beginnt auf einer neuen Seite und ist alphabetisch zu ordnen:

- nach Autoren/Herausgebern
- nach Sachtitel bei Schriften, die keinen Autor/Herausgeber benennen
- bei mehreren Schriften eines Autors/Herausgebers, nach dem Sachtitel, danach in zeitlicher Abfolge des Erscheinens

Es erfolgt keine Trennung nach Monographien, Aufsätzen, Beiträgen, Sammelwerken, Diplomarbeiten, Dissertationen usw. Es sind genau die Werke anzuführen, die auch im laufenden Text zitiert worden sind.

# <span id="page-24-2"></span>**3.3.4.2 Formaler Aufbau einer Quellenangabe**

Die Angabe von **Autoren** im Quellenverzeichnis wird anhand der Beispiele 1 bis 3 dargestellt.

HOFMANN, Dietrich: Qualitätsmanagement. 3. Aufl. Berlin, 2007

### <span id="page-24-3"></span>**Beispiel 1** Quellenangabe Autoren

Bei bis zu drei Autoren pro Quelle werden diese angegeben.

<span id="page-24-4"></span>HOFMANN, Dietrich; SCHILL, Nikolas; FIEDLER, Rudolf: Elektrotechnik. Berlin, 2005 **Beispiel 2** Quellenangabe bis zu drei Autoren

Bei mehr als drei Autoren soll der wichtigste Autor (i. d. R. der erstgenannte oder derjenige, der auch Herausgeber ist) genannt werden. Für alle weiteren Autoren steht u. a.

ELSNER, Thomas; u. a.: Bauverträge gestalten. 2., neu bearb. u. erw. Aufl. Bonn, 2003

<span id="page-24-5"></span>**Beispiel 3** Quellenangabe mehr als drei Autoren

Ist der Autor nicht bekannt, wird der Hauptsachtitel verwendet (siehe [Beispiel 4\)](#page-24-6).

Raumkunst. 3., erw. Aufl. Berlin, 2001

<span id="page-24-6"></span>**Beispiel 4** Quellenangabe unbekannter Autor

Die Hauptsachtitel sind ungekürzt anzugeben. Nach dem Titel steht ein Punkt. Falls für die Kennzeichnung des Werkes ein Zusatz (Diplomarbeit, Dissertation usw.) erforderlich ist, steht nach dem Titel und vor dem Zusatz ein Doppelpunkt mit Leerzeichen [\(Beispiel 5\)](#page-25-0).

Folgende Sonderfälle sind zu beachten:

Dissertationen und Diplomarbeiten sind als solche als Zusatz zum Sachtitel zu kennzeichnen. Die Einrichtung, an der sie eingereicht wurden, ist anzugeben (siehe [Bei](#page-25-0)[spiel 5\)](#page-25-0).

SEEHAUS, Steffen: Konzeptentwurf und Ausführungsplanung der wärmetechnischen Versorgung eines Großkomplexes: Diplomarbeit Studienakademie Glauchau. Glauchau, 2002

<span id="page-25-0"></span>**Beispiel 5** Quellenangabe Dissertationen, Diplomarbeiten

Bei mehrbändigen Werken, die nicht fortlaufend seitennummeriert sind und einen eigenen Titel haben, wird die Bandangabe erforderlich (siehe [Beispiel 6\)](#page-25-1).

BOCHMANN, Fritz: Statik im Bauwesen. Bd. 1: Statisch bestimmte Systeme. 21., bearb. Aufl. Berlin, 2003

<span id="page-25-1"></span>**Beispiel 6** Quellenangabe mehrbändige Werke

Bei unselbständig erschienenen Schriften wird zur Kennzeichnung "In:" verwendet.

Bei Sammelwerken wird der Autor, Kurztitel angegeben. Nach "In": führt man das Sammelwerk auf, in dem das zitierte Werk (der Aufsatz) enthalten ist und die Seitenangaben (Anfangsseite - Endseite) des zitierten Werks auf (siehe [Beispiel 7\)](#page-25-2).

ABEL, Paul: Das Insolvenzverfahren. In: CRONE, Andreas [Hrsg.]: Modernes Sanierungsmanagement. 2., überarb. Aufl. München, 2010, S. 273 - 308

<span id="page-25-2"></span>**Beispiel 7** Quellenangabe Sammelwerk

Nicht jede Publikation, für die ein Herausgeber genannt wird, ist als Sammelwerk anzusehen und so zu zitieren.

Zuweilen treten Institutionen (bspw. die Deutsche Bundesbank oder Ministerien oder Verbände und Kammern usw.) als Herausgeber auf, ohne dass in der Publikation weitere Autoren einzelner Teile od. Abschnitte genannt werden. In solchen Fällen ist auf die Kennzeichnung als Herausgeber zu verzichten, da die Institution als Autor auftritt. In anderen Fällen ist neben der Kennzeichnung einer Person, Personengruppe oder Institution als Herausgeber der konkrete Autor des gesamten Werkes eindeutig ersichtlich. In beiden Fällen folgt die Zitierweise denen "normaler Publikationen" gemäß der Beispiele 1 - 3.<sup>7</sup>

Ein Artikel aus einer Zeitschrift oder Zeitung wird in folgender Form angegeben:

Verfasser: Titel (des Artikels). In: Titel der Zeitschrift, Jahrgang, Jahr, Heft oder Nr., Seitenangaben der Quelle (siehe [Beispiel 8\)](#page-26-0).

BRUNEY, Chuck: High-Performance Marketing. In: ABA Bank Marketing, Jg. 42, 2010, H. 7, S. 28 - 34

<span id="page-26-0"></span>**Beispiel 8** Quellenangabe Artikel

Die Auflage des Werkes ist anzuführen, sofern es sich nicht um die 1. Auflage handelt. Die Bezeichnungen können abgekürzt werden. Nach der Auflage steht ein Punkt (siehe [Beispiel 9\)](#page-26-1).

GALBRAITH, John Kenneth: Der große Crash 1929. 4., völlig überarb. Aufl. München, 2009

### <span id="page-26-1"></span>**Beispiel 9** Quellenangabe Auflage

Durch Komma voneinander getrennt werden Verlagsort und Erscheinungsjahr (Jahr der Auflage), sofern dies nicht durch einen der aufgeführten Sonderfälle unnötig ist. Nur der erste Ort wird angegeben. Am Ende der Quellenangabe steht kein Punkt, außer nach f. und ff.

Abweichend vom Vorgenannten werden Normendokumente aufgeführt. Es gilt der Grundsatz: Jeder Buchstabe zählt! Eine Kurzangabe soll mindestens alle Großbuchstaben, die Dokumentennummer, den Teil (das Blatt, Beiblatt, Supplement, Ergänzung, Änderung o. ä.) und (nach dem Doppelpunkt) das Jahr der Ausgabe enthalten (siehe [Beispiel 10\)](#page-27-1).

 $\overline{a}$ 

<sup>7</sup> Anstelle eines Autors können auch mehrere genannt sein. Entscheidend ist dann, dass alle Autoren den gesamten Inhalt des Werkes gemeinschaftlich verantworten und nicht, wie beim Sammelwerk üblich, nur ausgewählte Teile/Abschnitte.

DIN EN ISO 8503-1:1995

Vorbereitung von Stahloberflächen vor dem Auftragen von Beschichtungsstoffen – Rauheitskenngrößen von gestrahlten Stahloberflächen – Teil 1: Anforderungen und Begriffe für ISO-Rauheitsvergleichsmuster zur Beurteilung gestrahlter Oberflächen (ISO 8503-1:1988); Deutsche Fassung EN ISO 8503-1:1995

### <span id="page-27-1"></span>**Beispiel 10** Quellenangabe Normen

Bei Internetquellen werden zusätzlich zu den vorhandenen bibliographischen Angaben (Autor/Titel) bzw. Angaben, die die Seite bestmöglich bezeichnen, stets der konkrete Adressname des Dokuments angegeben. Der vollständige Inhalt der Internetquellen wird auf der CD gespeichert, vgl. Punkt [3.2](#page-12-2) (siehe [Beispiel 11\)](#page-27-2).

<span id="page-27-2"></span>BECKER, Fred G.: Zitat und Manuskript. Stuttgart, 2007, In: [https://www.schaeffer](https://www.schaeffer-poeschel.de/download/zitat/zitat_und_manuskript.pdf)[poeschel.de/download/zitat/zitat\\_und\\_manuskript.pdf](https://www.schaeffer-poeschel.de/download/zitat/zitat_und_manuskript.pdf) (14.02.2012) **Beispiel 11** Quellenangabe Internetquellen

Die Zitierweise aller anderer Quellen, die hier nicht einzeln aufgeführt sind (z. B. eigene Forschungs-/Belegarbeiten, unternehmensbezogenen/-interne Dokumente, Ergebnisse von Befragungen/Experimenten u. v. a. m.) erfolgt so weit wie möglich an die konkret beschriebenen Fälle angelehnt. Sofern diese Quellen nicht öffentlich zugänglich sind, sind sie der Arbeit wie Internetquellen beizufügen (auch auszugsweise, in sinn- und zusammenhangwahrender Form) und im Quellenverzeichnis als solche zu kennzeichnen (z. B. durch Nachstellung "(internes Dokument)", "(unveröffentlichtes Dokument)", o. s. ä.).

### <span id="page-27-0"></span>**3.3.4.3 Anhänge zum Thema der Arbeit**

Die Anhänge zum Thema der Arbeit dienen der Vollständigkeit und Dokumentation. In diesen Anhängen werden die Aufgabenstellung betreffende Informationen untergebracht, die, wenn sie im Hauptteil vollständig enthalten wären, den Rahmen der Arbeit sprengen würden.

Beispielsweise sind im Anhang unterzubringen:

- Quelltexte von Programmen
- Benutzerdokumentationen
- Beschreibungen von Formularen
- Dokumentationen durchgeführter Erhebungen, Analysen und Berechnungen (z. B. Fragebögen, Auswertungsbogen)
- Zeichnungen, Schaltbilder oder ähnliches

 Auszüge aus zitierten Quellen (wenn diese nicht allgemein zugänglich oder veränderbar sind)

Im Schriftfeld einer Zeichnung wird keine Anhangnummer aufgeführt. Die Anhangkennzeichnung erfolgt durch ein vorgelegtes Blatt.

Auf Anhänge ist mindestens einmal aus dem Text heraus zu verweisen. Sie werden in der Reihenfolge ihrer Benennung im Text aufgeführt.

# <span id="page-28-0"></span>**3.3.4.4 Ehrenwörtliche Erklärung**

Durch die Ehrenwörtliche Erklärung versichert der Studierende schriftlich, dass er seine Arbeit selbständig verfasst und keine anderen als die angegebenen Quellen und Hilfsmittel benutzt hat (siehe [Anhang 4\)](#page-36-0).

Durch die Zustimmung zur Plagiatsüberprüfung (siehe Anlage 6) erklärt der Studierende sich mit der voll- und teilautomatischen Überprüfung seiner Arbeit auf Verwendung fremder, nicht gekennzeichneter Quellen und den damit verbundenen Datenübertragungen von/zu Servern von Anbietern dieser Dienstleistung einverstanden.

# <span id="page-28-1"></span>**3.3.4.5 Abstract zur Bachelorthesis/Diplomarbeit**

Das Abstract fasst die wesentlichen Inhalte einer wissenschaftlichen Arbeit knapp, vollständig und präzise zusammen, ohne diese zu werten oder zu interpretieren (siehe Beispiel im Anhang 7). Es hilft dem Leser einen Überblick zu Zielstellung, angewandter Methodik, theoretischer Fundierung, Quellen, Ergebnis und Schlussfolgerung zu erlangen, ohne die vollständige Arbeit gelesen zu haben."<sup>8</sup>

Die Informationen sollten gemäß ihrer Wichtigkeit im Text vorkommen (das Wichtigste zuerst …) und so verdichtet werden, dass der Informationsgehalt nicht wesentlich geschmälert wird. Inhalte, die nicht im Volltext enthalten sind, werden nicht benannt. Die grammatikalischen Zeitformen sind zu beachten: Vergangenheit für Methoden und Ergebnisse, Gegenwart für die Schlussfolgerungen.

Der Umfang des Abstracts ist variabel und sollte 250 Wörter bzw. eine DIN-A4-Seite nicht überschreiten. Es ist nur für die Bachelorthesis/Diplomarbeit erforderlich und wird in jedes Exemplar der Arbeit eingelegt (nicht eingebunden) sowie als separate Word-Datei zur Verfügung gestellt.

Das Abstract ersetzt nicht die Schlussbetrachtungen der Arbeit (siehe Tabelle 1).

 $\overline{a}$ 

<sup>8</sup> vgl. BRINK, 2013, S. 191 f.

# <span id="page-29-0"></span>**4 Weiterführende Bearbeitungshinweise**

# <span id="page-29-1"></span>**4.1 Hinweise zur inhaltlichen Bearbeitung**

### **1. Schritt**

- Durchdenken des Themas
- Problemstellung definieren
- Ziel und Teilziele eindeutig definieren und Bearbeitungsgrenzen festlegen
- erste Klärung von Begriffen, Zusammenhängen
- Vorgehensweise im Sinne einer Grobgliederung entwickeln
- Abstand gewinnen und nochmals überdenken

### **2. Schritt**

- Sammlung und Erarbeitung des Materials
- Sichtung und Zusammenfassung aller in Frage kommenden Quellen
- Studium und Bearbeitung der Quellen anhand der Grobgliederung
- Vergleich von Lösungsvarianten und Erarbeitung der Lösung
- Verfeinerung der Grobgliederung und Konsultation

### **3. Schritt**

- Textentwurf
- endgültige Feingliederung entwerfen
- Problemlösung nach definierten Arbeitspaketen (Kapitel)
- Auswahl von Abbildungen und Tabellen
- Erstellen der Verzeichnisse

### **4. Schritt**

- Niederschrift und Feinkorrektur
- Schreiben der Arbeit "als Ganzes"
- Feinkorrektur in sachlicher und formaler Hinsicht
- Korrektur durch Dritte und Endredaktion
- Ausdruck, Vervielfältigung und Binden

# <span id="page-30-0"></span>**4.2 Hinweise zum Gebrauch dieser Anleitung**

Diese Richtlinie ist bei der Anfertigung wissenschaftlicher Arbeiten an der Staatlichen Studienakademie anzuwenden. Sollten Aspekte unberücksichtigt geblieben sein, so sind weitere Medien zu empfehlen:

- BECKER, Fred G.: Zitat und Manuskript. Stuttgart, 2007, In: [https://www.schaef](https://www.schaeffer-poeschel.de/download/zitat/zitat_und_manuskript.pdf)[fer-poeschel.de/download/zitat/zitat\\_und\\_manuskript.pdf](https://www.schaeffer-poeschel.de/download/zitat/zitat_und_manuskript.pdf) (14.02.2012)
- BRINK, Alfred: Anfertigung wissenschaftlicher Arbeiten. 3., überarb. Aufl. München, 2007
- DECKOW, Frauke: Managementtechniken I, Vorlesungsskript Wissenschaftliches Arbeiten. Glauchau, 2010
- HEESEN, Bernd: Wissenschaftliches Arbeiten. 3., durchgesehene und ergänzte Aufl. Berlin, 2014
- KORNMEIER, Martin: Wissenschaftlich schreiben leicht gemacht. Bern, 2008

Außerdem sind die über den Inhalt dieser Richtlinie hinausgehenden studiengangspezifischen Regelungen zu beachten.

Für Anmerkungen, Hinweise, Korrekturvorschläge zu dieser Anleitung senden Sie eine E-Mail an richtlinie@ba-glauchau.de.

### <span id="page-31-0"></span>**Quellenverzeichnis**

BRINK, Alfred: Anfertigung wissenschaftlicher Arbeiten. 4., korr. und aktual. Aufl. Wiesbaden, 2013

DIN Deutsches Institut für Normung [Hrsg.]: Schreib- und Gestaltungsregeln für die Textverarbeitung: Sonderdruck DIN 5008:2011. 5. Aufl. Berlin, 2011

Prüfungsordnung für die Diplomstudiengänge der Berufsakademie Sachsen, Staatliche Studienakademie Glauchau vom 01.03.2011

SCHWEITZER, Marcell; KÜPPER, Hans-Ulrich: Systeme der Kosten- und Erlösrechnung. 8., überarb. u. erw. Aufl. München, 2003

### <span id="page-32-0"></span>**Anhangverzeichnis**

- Anhang 1 [Deckblatt für wissenschaftliche Arbeiten](#page-33-0)
- Anhang 2 [Themenvorschlag Projektarbeit](#page-34-0)
- Anhang 3 [Themenvorschlag für die Bachelor-Thesis/Diplomarbeit](#page-35-0)
- Anhang 4 [Ehrenwörtliche Erklärung](#page-36-0)
- Anhang 5 [Erklärung Freigabe/Sperre der Bachelorthesis](#page-37-0)
- Anhang 6 Zustimmungserklärung Plagiatsprüfung
- Anhang 7 Beispiel/Muster Abstract

# <span id="page-33-0"></span>**Projektarbeit** oder **Praxisarbeit** oder **Studienarbeit** oder **Bachelorthesis** bzw. **Diplomarbeit**

# <THEMA DER ARBEIT>

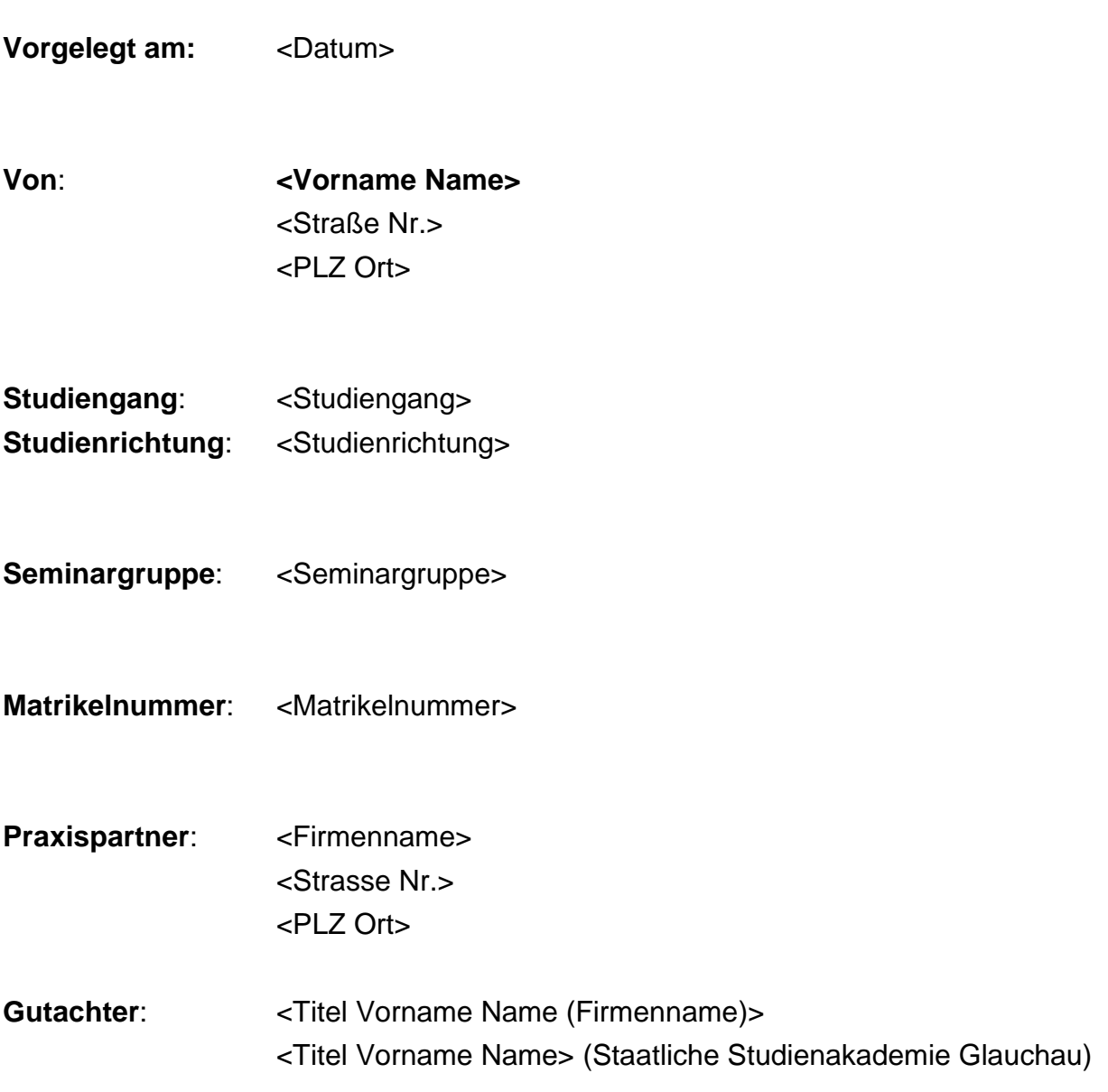

4BA.F212

<span id="page-34-0"></span>Berufsakademie Sachsen Staatliche Studienakademie Glauchau Studiengang **<Studiengang>** Kopernikusstraße 51

08371 Glauchau

# **Themenvorschlag für die Projektarbeit**

Student(in): **<Name>, <Vorname>** Seminargruppe: <SGr>

Matrikelnummer: **<Matrikelnummer>**

*Projektarbeit: \_\_\_*

Themenvorschlag\*:

### **Betrieblicher Betreuer/Gutachter**

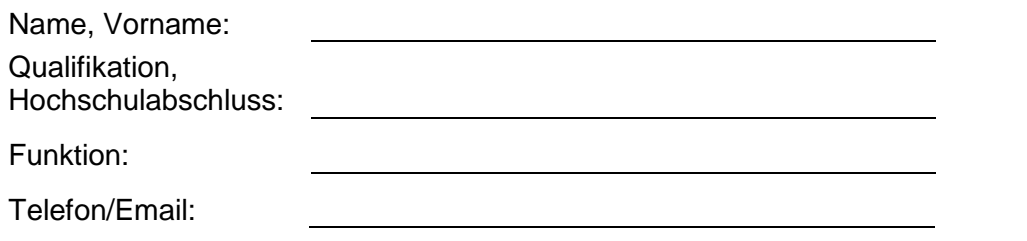

\* Ein Anspruch auf die Realisierung des Themenvorschlages besteht nicht, eine endgültige Bestätigung erfolgt durch die Studienakademie.

Stempel, Unterschrift Betreuer/Gutachter Datum, Unterschrift Student

4BA-F.215

<span id="page-35-0"></span>Berufsakademie Sachsen Staatliche Studienakademie Glauchau Studiengang **<Studiengang>** Kopernikusstraße 51

08371 Glauchau

# **Themenvorschlag für die Bachelor-Thesis/Diplomarbeit \***

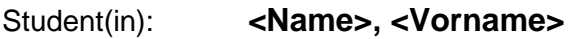

Seminargruppe: <SGr>

Matrikelnummer: **<Matrikelnummer>**

Themenvorschlag\*\*:

Bearbeitungsschwerpunkte:

### **Betrieblicher Betreuer/Gutachter**

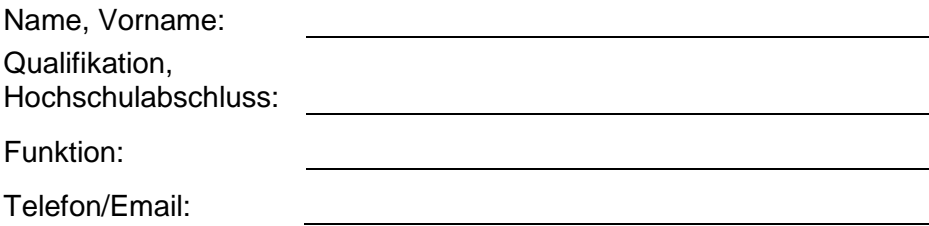

Stempel, Unterschrift Betreuer/Gutachter **Datum, Unterschrift Student**(in)

\* Bitte nicht Zutreffendes streichen!

\*\* Ein Anspruch auf die Realisierung des Themenvorschlages besteht nicht, eine endgültige Bestätigung erfolgt durch die Studienakademie.

# **Ehrenwörtliche Erklärung**

<span id="page-36-0"></span>"Ich erkläre hiermit ehrenwörtlich",

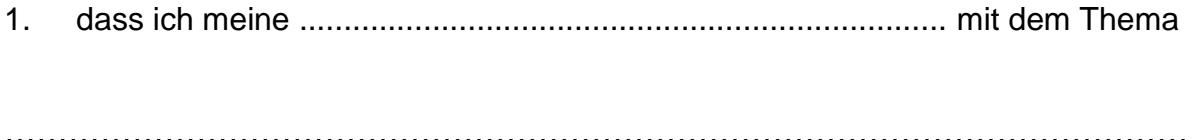

………………………………………………………………………………………………… …………………………………………………………………………………………………

ohne fremde Hilfe angefertigt habe,

- 2. dass ich die Übernahme wörtlicher Zitate aus der Literatur sowie die Verwendung der Gedanken anderer Autoren an den entsprechenden Stellen innerhalb der Arbeit gekennzeichnet habe und
- 3. dass ich meine .......................................... bei keiner anderen Prüfung vorgelegt habe.

Ich bin mir bewusst, dass eine falsche Erklärung rechtliche Folgen haben wird.

Ort, Datum Unterschrift

4BA-F.300

# <span id="page-37-0"></span>**Freigabeerklärung**

Hiermit erklären wir uns einverstanden/nicht einverstanden \*), dass die Bachelorthesis/Diplomarbeit \*) des/der Studenten/in

Name, Vorname:…………………………………………… SG **:** ……………………

zur öffentlichen Einsichtnahme durch den Dokumentenserver der Bibliothek der Staatlichen Studienakademie Glauchau bereitgestellt wird.

Thema der Arbeit:

....................................................................................................................................... ....................................................................................................................................... ....................................................................................................................................... .......................................................................................................................................

......................................... Ort, Datum

.................................................................. Stempel, Unterschrift des Praxispartners

Arbeit zur Veröffentlichung freigegeben: ja □ nein □

………………. …………………………………………… Datum Unterschrift Leiter/in d. Studiengangs

\*) Nichtzutreffendes bitte streichen

4BA-F.219

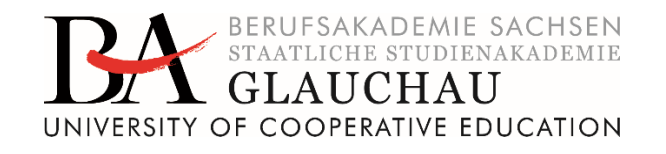

# **Erklärung zur Prüfung wissenschaftlicher Arbeiten**

Die Bewertung wissenschaftlicher Arbeiten erfordert die Prüfung auf Plagiate. Die hierzu von der Staatlichen Studienakademie Glauchau eingesetzte Prüfungskommission nutzt sowohl eigene Software als auch diesbezügliche Leistungen von Drittanbietern. Dies erfolgt gemäß § 7 des Gesetzes zum Schutz der informationellen Selbstbestimmung im Freistaat Sachsen (Sächsisches Datenschutzgesetz - SächsDSG) vom 25. August 2003 (Rechtsbereinigt mit Stand vom 31. Juli 2011) im Sinne einer Datenverarbeitung im Auftrag.

Der Studierende bevollmächtigt die Mitglieder der Prüfungskommission hiermit zur Inanspruchnahme o. g. Dienste. In begründeten Ausnahmefällen kann der Datenschutzbeauftragte der Berufsakademie Sachsen sowohl vom Verfasser der wissenschaftlichen Arbeit als auch von der Prüfungskommission in den Entscheidungsprozess einbezogen werden.

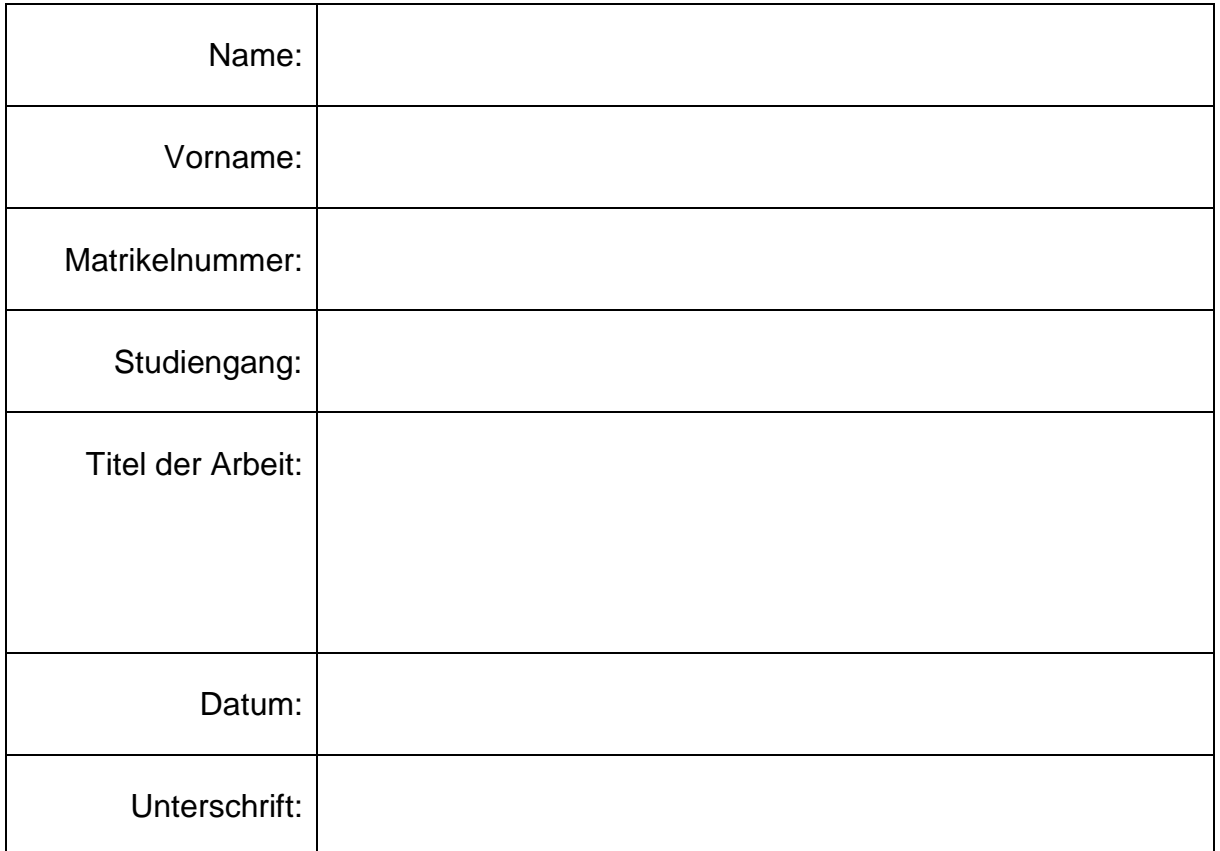

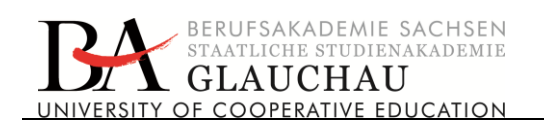

4BA-F.258 LOGO (Unternehmen X)

# **Abstract zur Bachelorthesis**

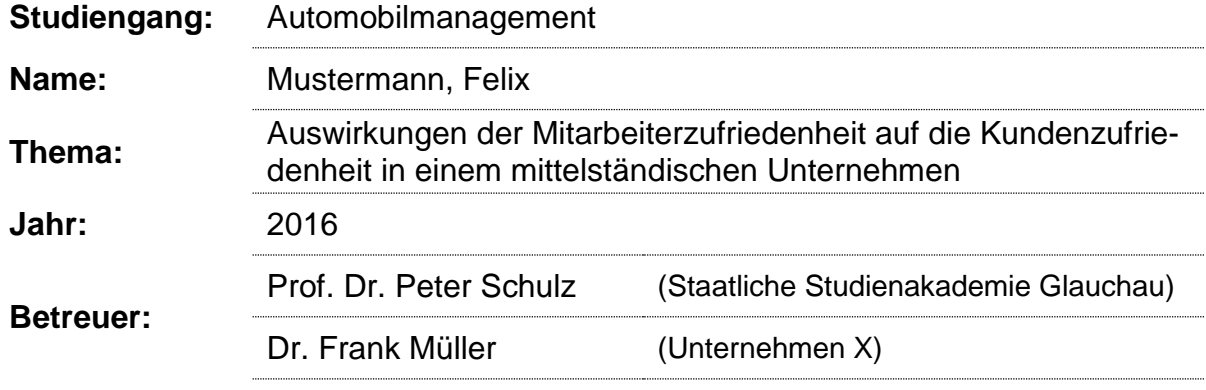

### **Ziel**

Das Ziel der Bachelor war es, den Zusammenhang zwischen steigender Mitarbeiter- und Kundenzufriedenheit (FRANZ, R. 2011; MUMMENDEY 2014) aufzuzeigen und konkrete Maßnahmen für die unterschiedlichen Unternehmensbereiche abzuleiten.

### **Methodik**

Zur Ermittlung der Zufriedenheit wurden unterschiedliche Mess- bzw. Erhebungsmethoden miteinander verglichen. Auf Basis des entwickelten Fragebogens konnten validierbare Daten ermittelt und ausgewertet werden.

### **Ergebnisse**

Aus den Ergebnissen ließen sich bereichsspezifische Maßnahmen zur Steigerung der Mitarbeiterzufriedenheit ableiten. Deren Auswirkungen (Führungsstil, Arbeitsklima, Entgelt, Perspektiven) werden mittelfristig erhoben und versucht in direkten Zusammenhang mit der Kundenzufriedenheit zu bringen.

### **Schlussfolgerung**

Ein direkter Zusammenhang zwischen Mitarbeiter- und Kundenzufriedenheit kann nicht eindeutig nachgewiesen werden, jedoch zeigen die veranlassten Maßnahmen positive Wirkung.

### **Schlüsselwörter**

Mitarbeiterzufriedenheit, Kundenzufriedenheit, Motivation